# Wen Liu Product Design Portfolio

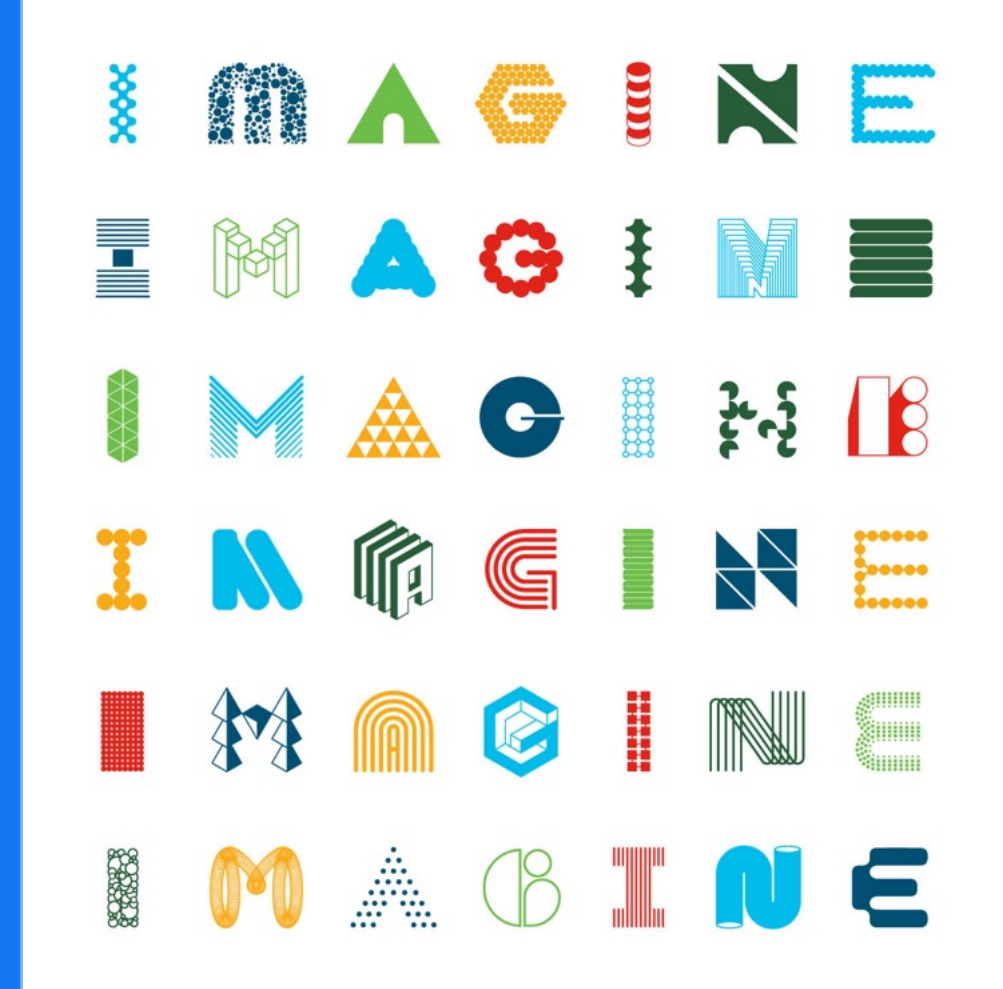

# **Self Intro Bio, Expertise, Work history**

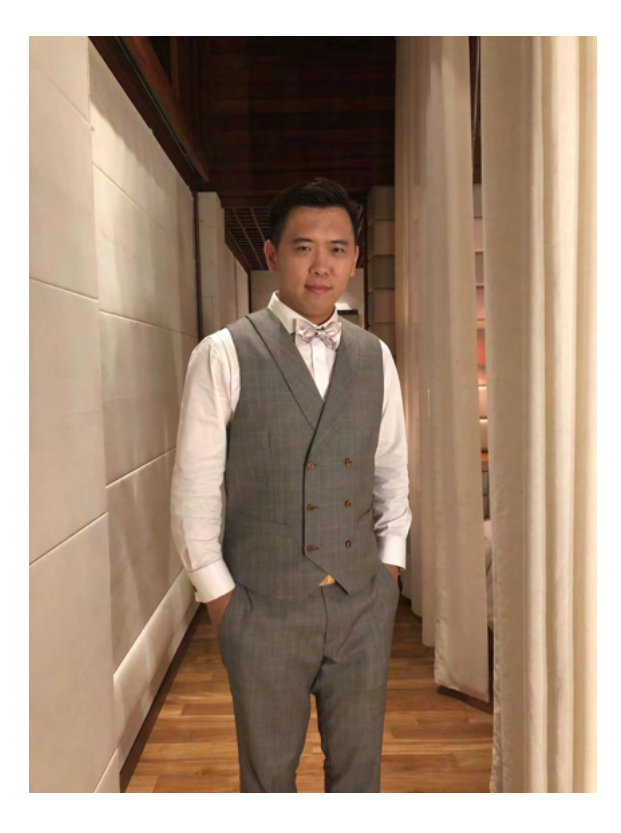

# Wen Liu

**UX Design Lead/Design Expert at DiDi** From Senior UX Designer Promoted to

8 Yrs Product Design Experience **First** Designer in the team

Sole Design Expert in department, oversee all aspects of design work

- Own the design vision, strategy, UX roadmaps, and product success
- Leading the development of UX processes with design decisions
- Proficiency in using data, interview and competitve anaysis to define and solve complex problem

• Excel in building design systems to improve workflow and boost productivity

# Tynker Cisco DiDi

06/2014 - 05/2015 Teacher's Portal Kids' coding Platform

06/2015 - 01/2020 Cisco Learning Network Cisco Cloud Collaboration Cisco Network Assurance Engine

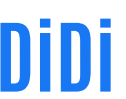

**04/2020 - Present Cross-functional team Supports Workshops, talents training, knowlege sharing EagleEye Endpoints Protection Platform**

## Responsibilities and Projects Roles and accomplishments

#### **Main Responsibilities**

- EagleEye Endpoints Protection Platform **end to end UX enhancement**
- **Cross-functional team** products UX supports
- Holding **design workshops, talents training**, and **knowledge-sharing sessions**

### **Key Projects**

- Build EagleEye entire **design system from scratch**
- Re-design the features related with **audit and control management**
- Cross-functional team support with **UX guidance, supervision, execution**
- Build UX of DiDi **D-Sec endpoint software**
- **Mentor, collaborate with contractor and interns** in multiple projects

#### **Accomplishments at DiDi**

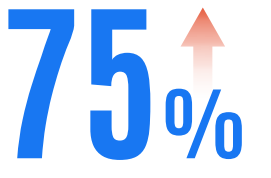

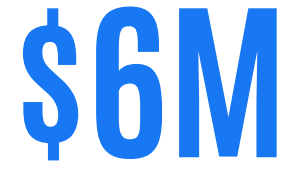

EagleEye clients' trial conversion rate 2019 **18%,** 2020 **46%,** 2021 **62%,** 2022 **83%**

Generated revenue with UX Enhancement in commercialization of the product

8.3

Product average NPS score 13 Clients sample, NPS value 64% New clients acquisition

9

 $0-1$  25+

Build EagleEye design system New EagleEye features launched

Related product page design Talent training project completed

**20+** 

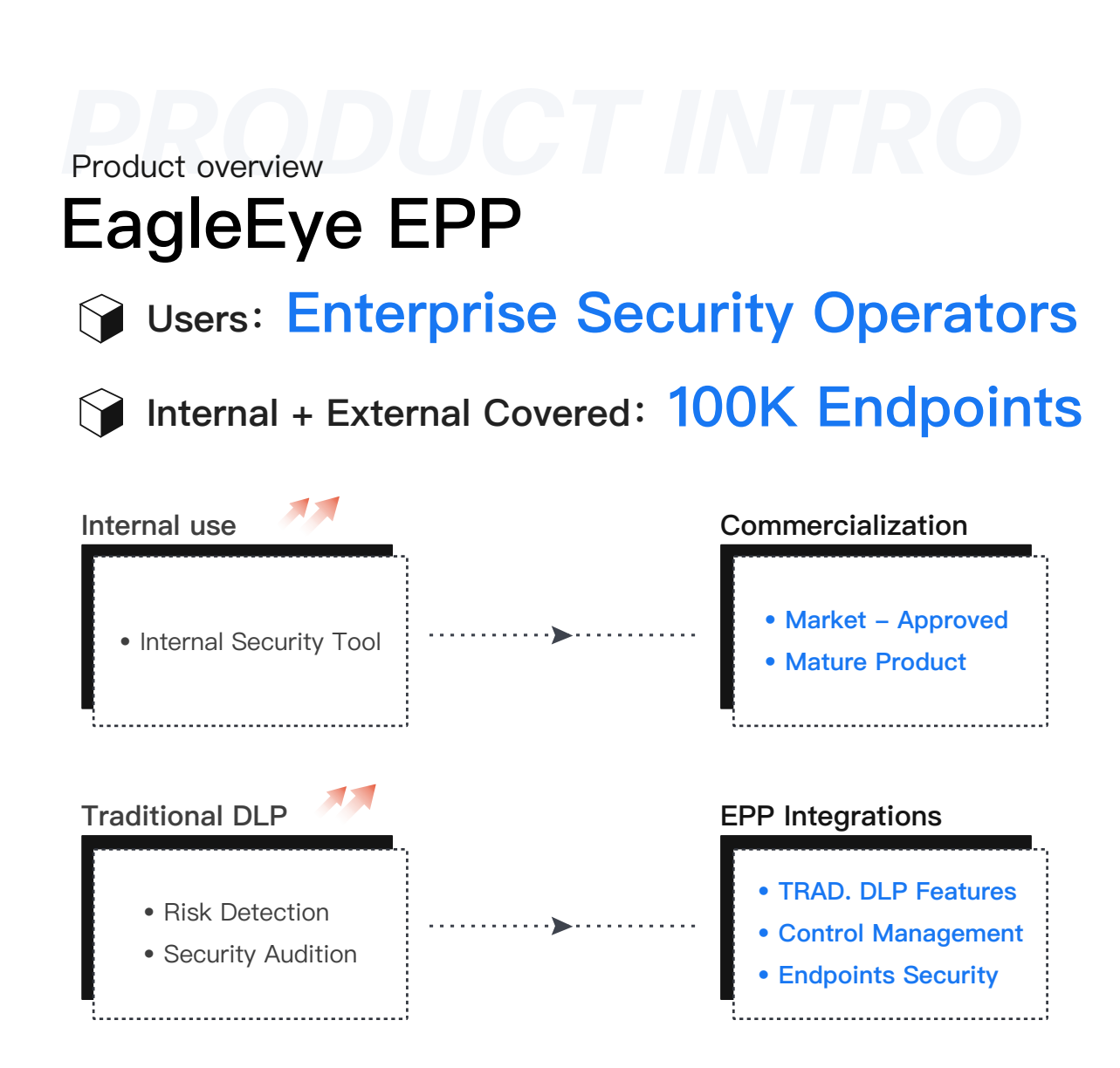

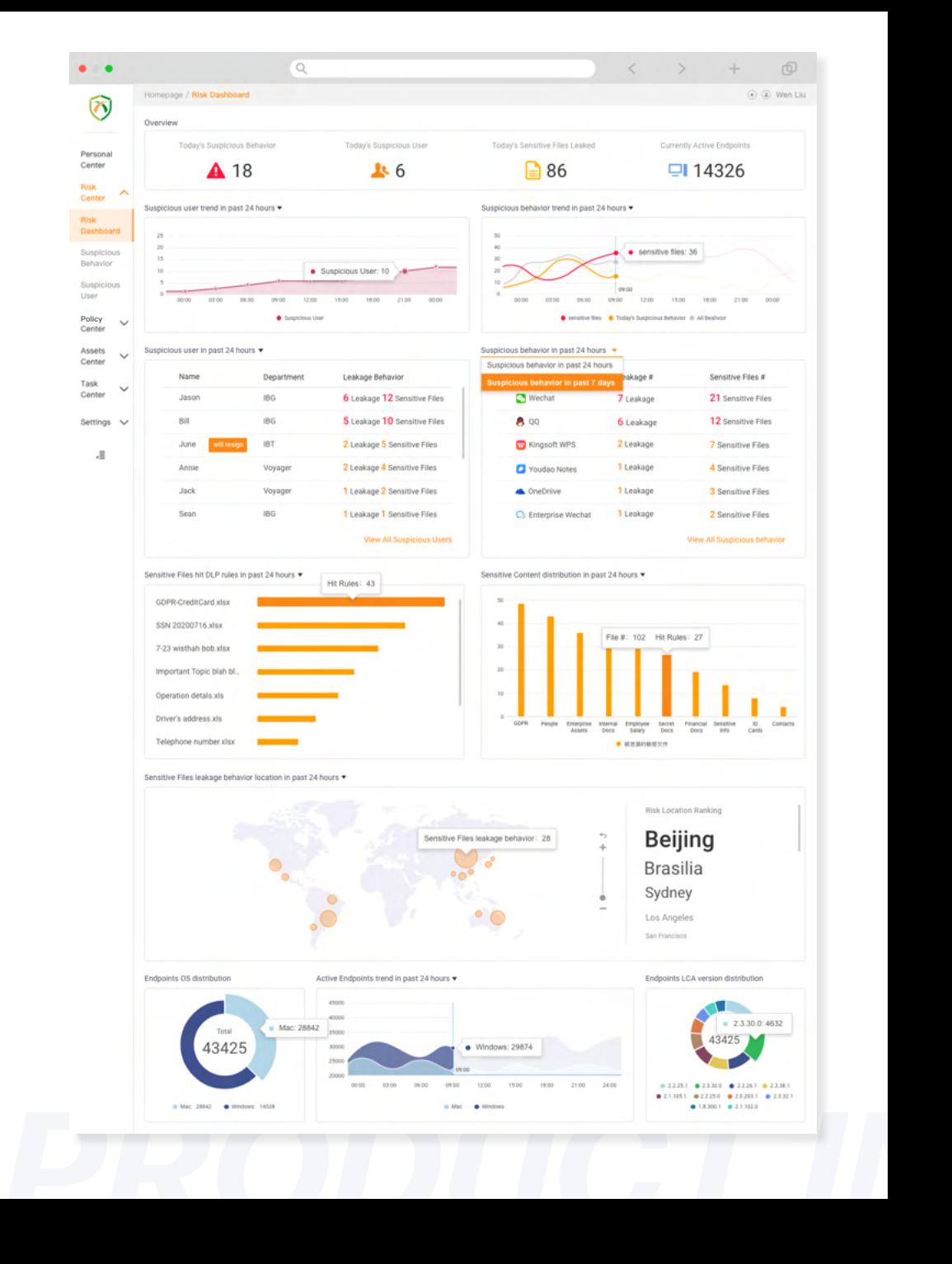

# EagleEye Policy Center Re-Design **User Experience Enhancement**

To effectively address complex problems and enhance user experience, it is crucial to gather and analyze data using established design methodologies. By doing so, it is possible to identify and implement improvements that will increase feature conversion rates, task success rates, and engagement rates.

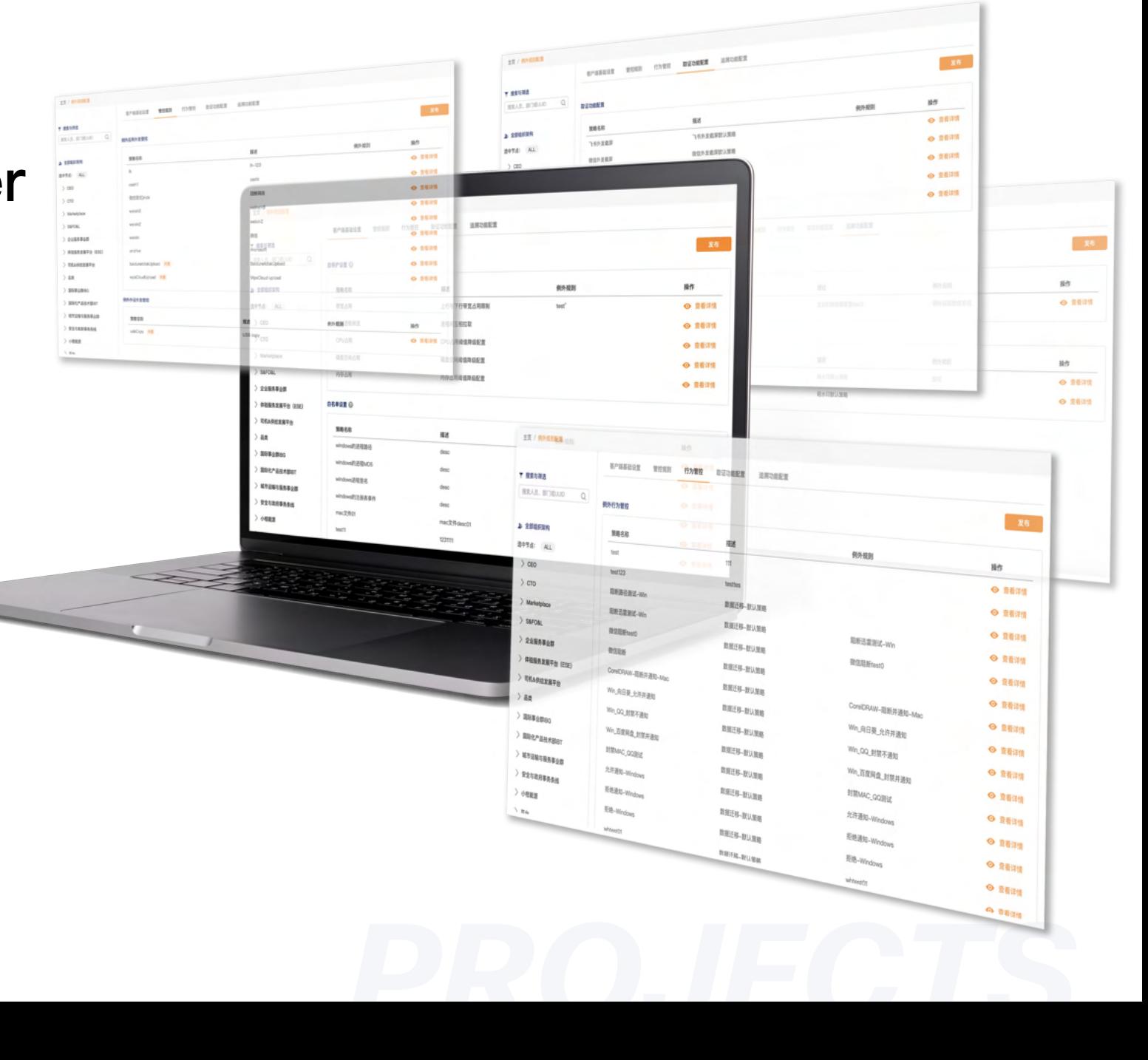

### Product observation and growth trend Product observation and growth trend Business and Users' Goal *BUSINESS GOAL*

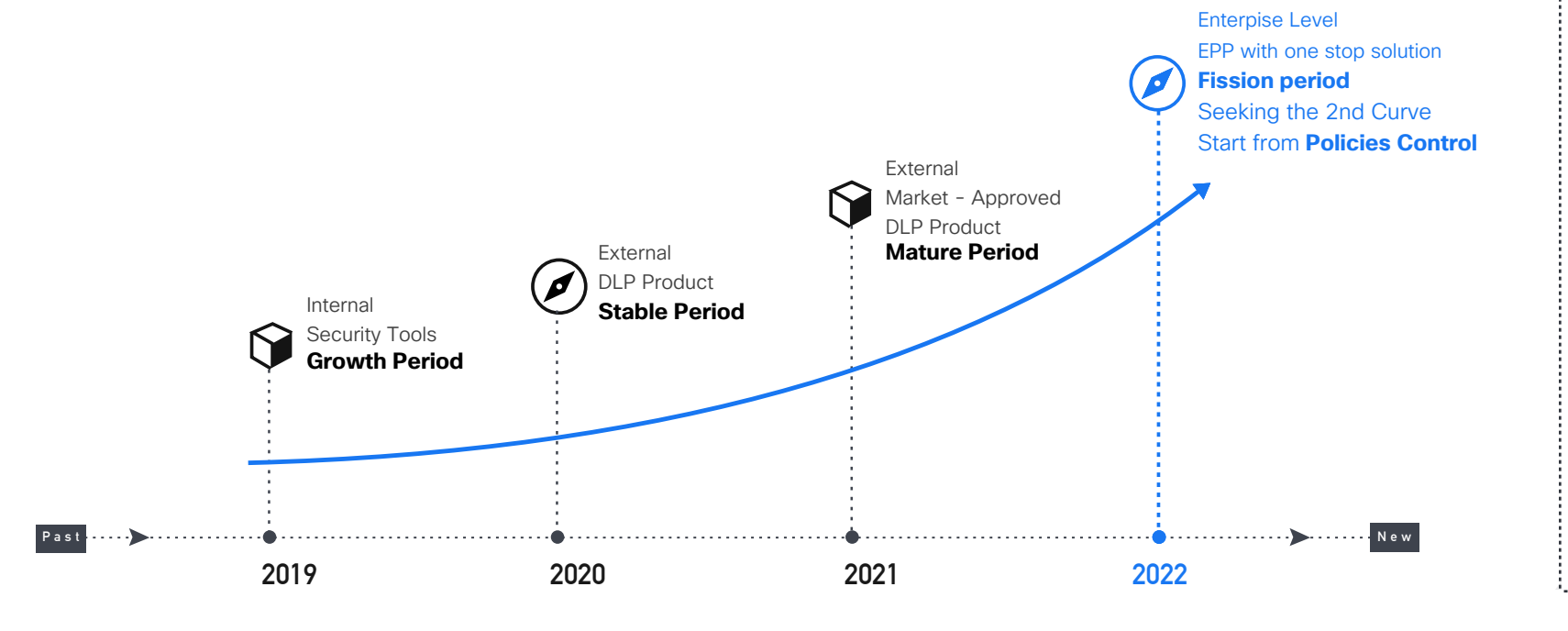

- Trial **Conversion**
- Clients **Acquisition**
- Clients **Retention**
- Revenue **Growth**
- NPS **Increase**
- Market **Share**

#### *USERS (SecOps) ' GOAL*

- **Efficiency** of Daily Task
- **Reliability** of Performance
- **Meet Flexibility** of Requirements
- **Lower** Learning Cost
- **Effectiveness** of Cost
- **Scalability** of Features
- **Continuous** improvement
- **Reduce** Insider Risk Rate
- **Improve** Security Awareness

Qualitative analysis from existing policy configuration features Qualitative analysis from existing policy configuration features

## **User Feedbacks**

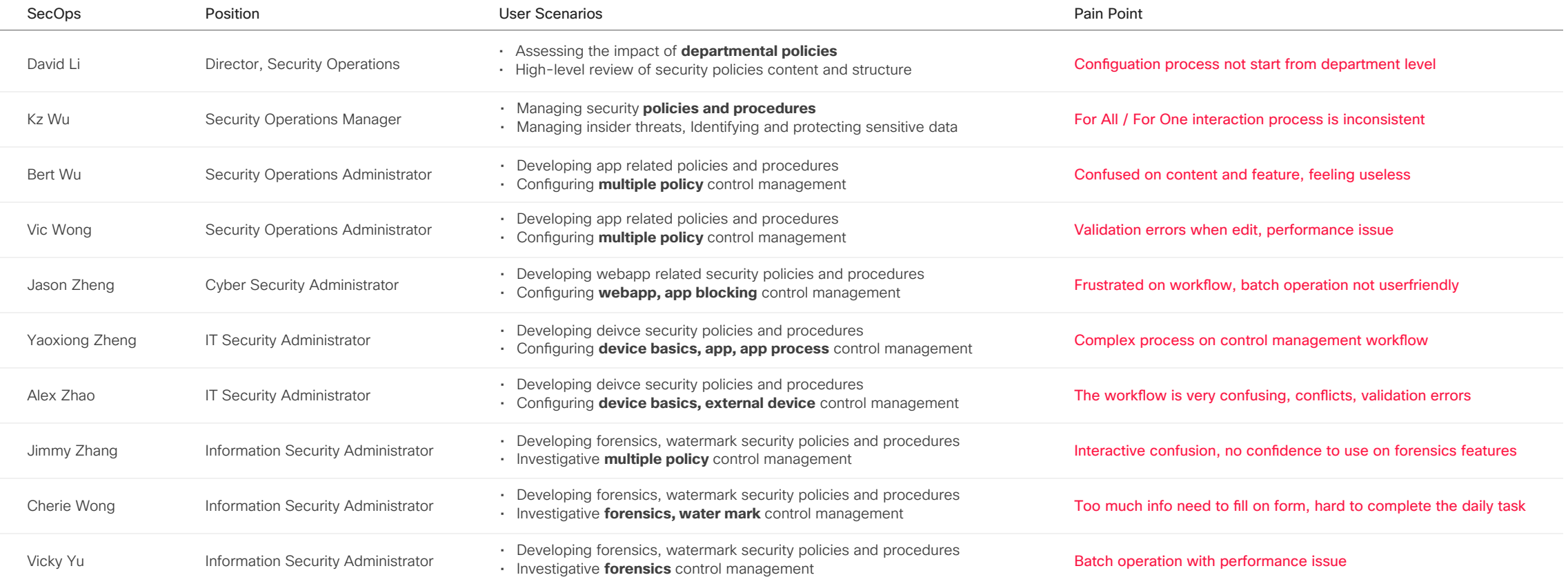

### **Quantitative analysis** Quantitative analysis from existing policy configuration features **Data (7 Days)**

Collaborate with data scientists to ensure the data from internal analytics tools are accurate.

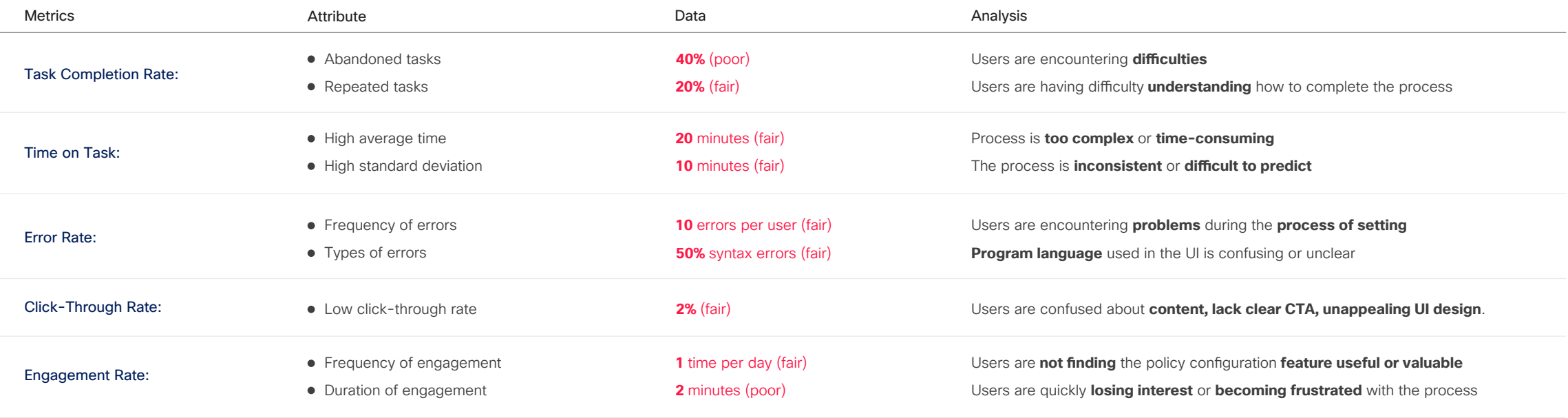

## **Survey Model** UX Validation on exsiting policy configuration features

Use Google Heart Model with slightly change, send the survey to 10 SecOps and combine the data from data analytics tools to calculate.

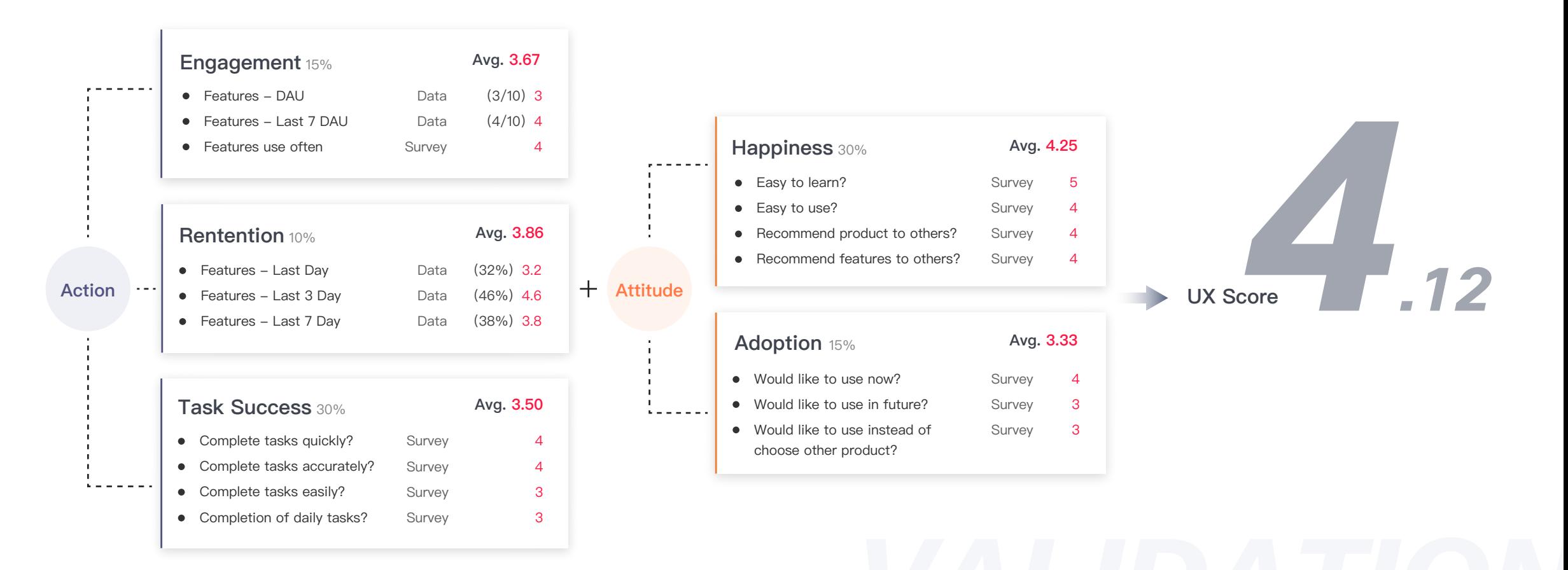

### Fom user feedbacks, data Fom user feedbacks, data and survey model

## Defined Problem

**Policy controls were fragmented**

**No policy view from Department**

**Useless of All Device Configuration**

**Complex workflow**

**Performance issue with validation process**

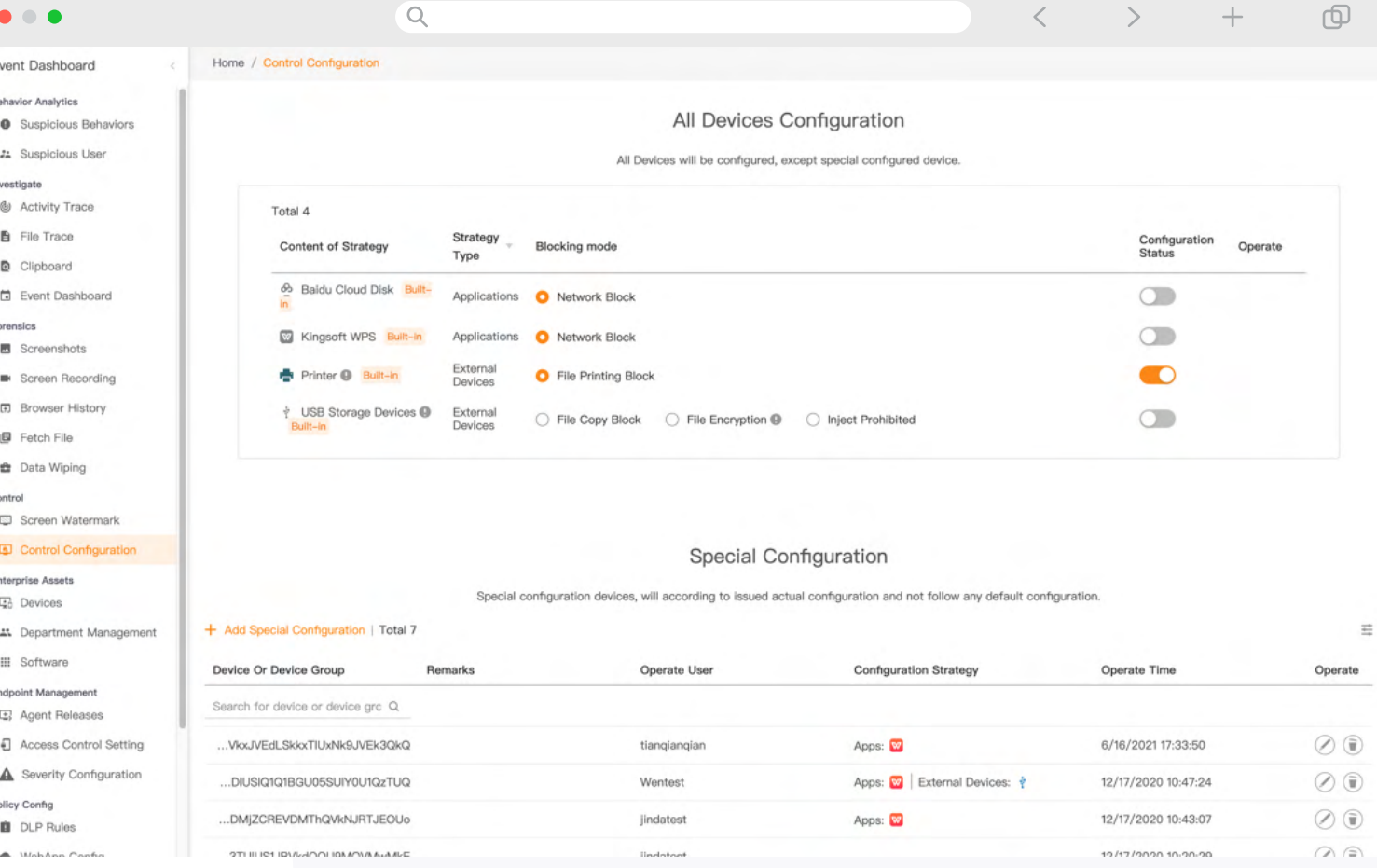

Use Product Thinking for a design solution

# Methodology

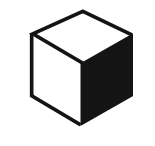

# 01 Framework Update

Focus on the product logic to re-build security operation workflow, re-build information architecture to ensure operation easily and meet users' need

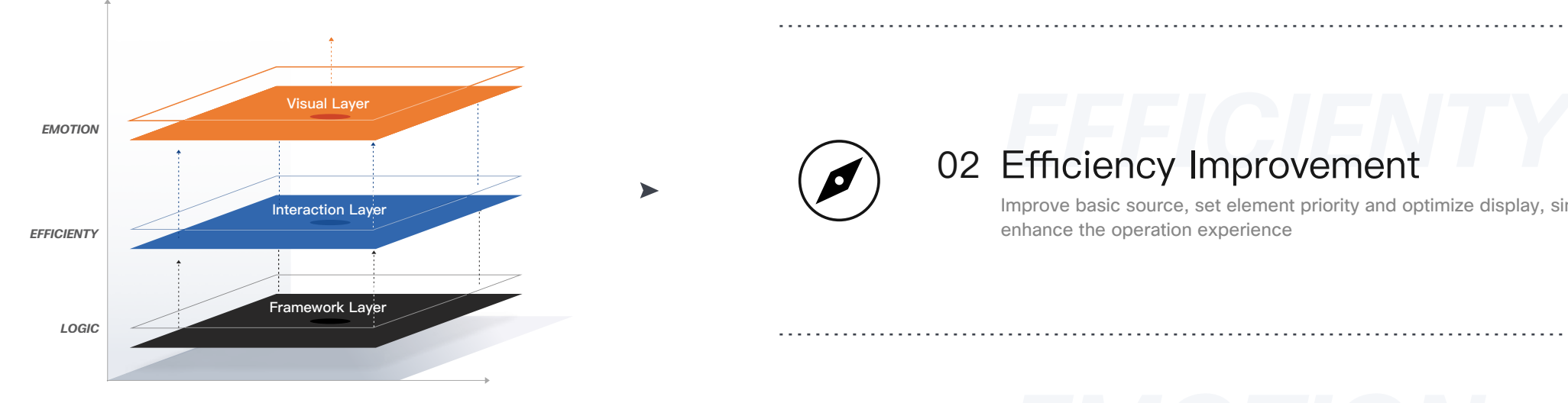

*DESIGN STRATEGY*

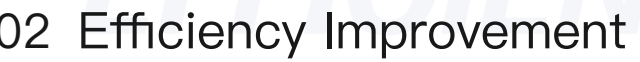

Improve basic source, set element priority and optimize display, simplify the workflow to enhance the operation experience

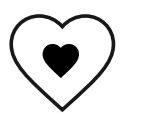

# **03 Design System Empowerment**

Empowering design system is more effective internal collaboration, improving visual experience in security operation scenarios and enhances branding recognition

Page section and feature co Page section and feature conversion issue

## Why nobody uses All Device Configuration?

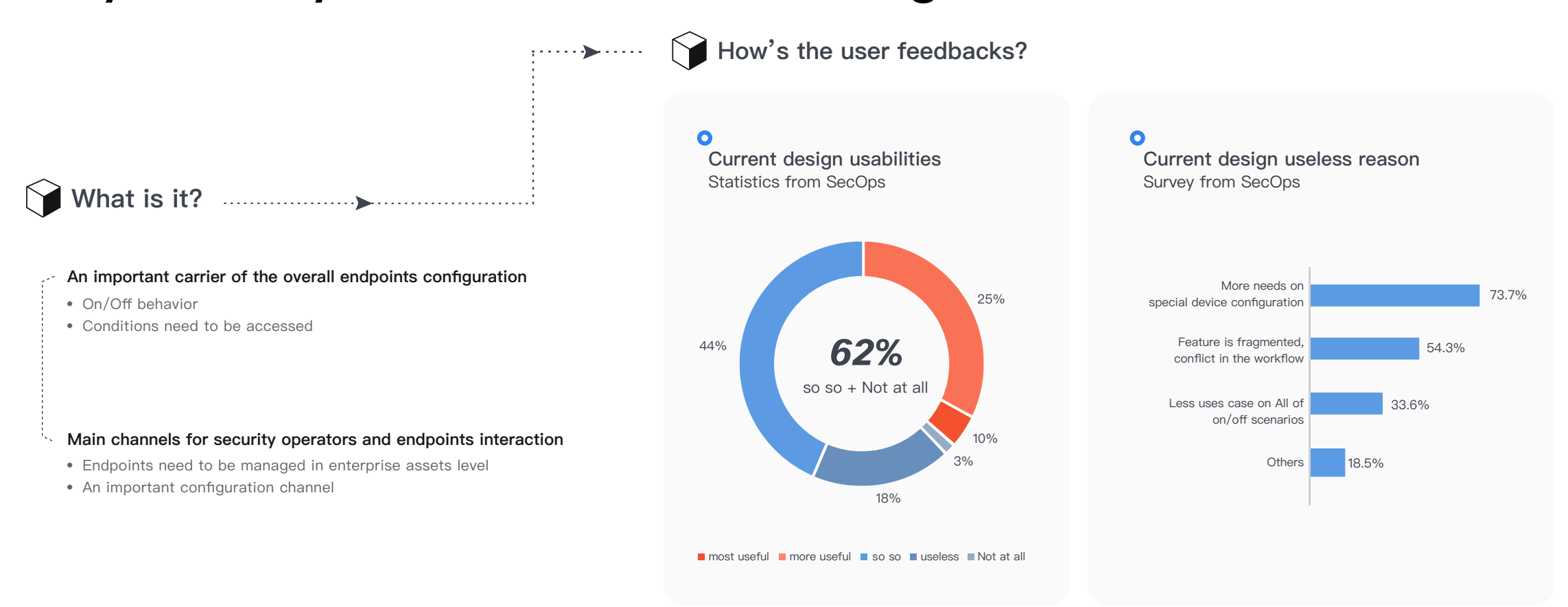

\*The data from user interview and survey

### Visual analysis from Heat-Mapping tool **Heat Map References** Visual analysis from Hea

- All Device Configuration feature is useless, page section conversion rate is low
- Users may open couples of the same page in one browser by interacting at Nav
- Users are encountering scrolling issue

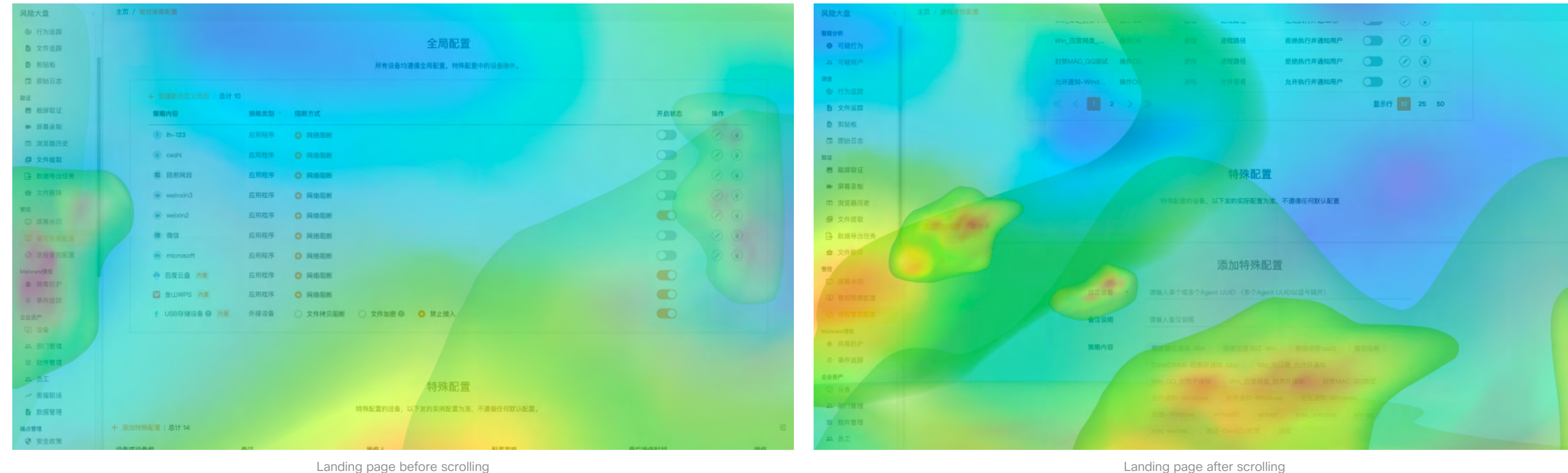

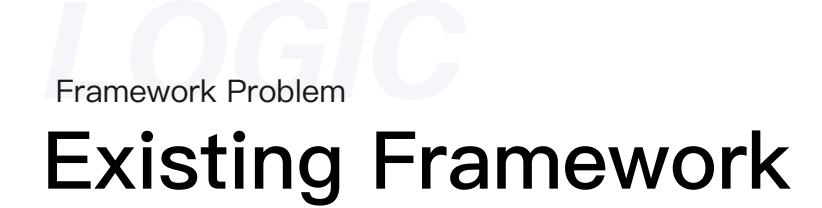

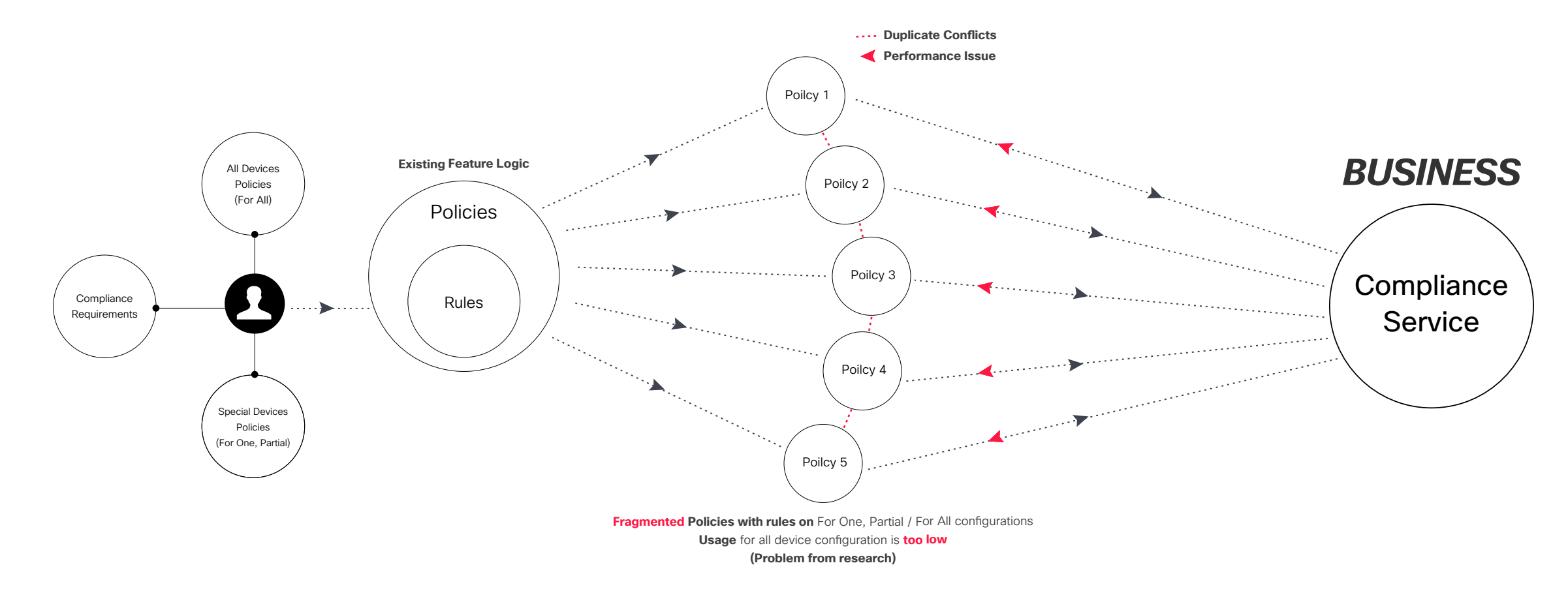

# New Framework Design Thinking **Framework Update**

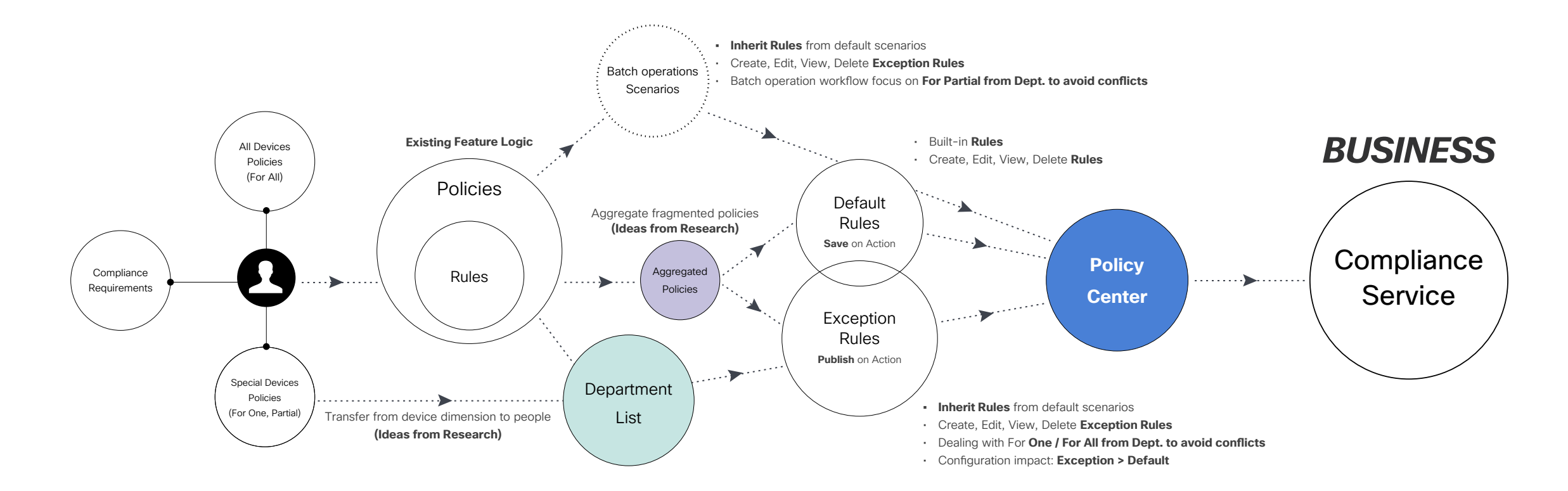

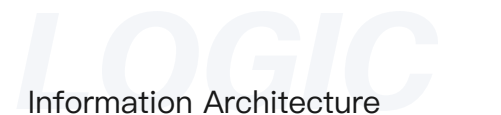

# Wireframe with I/A

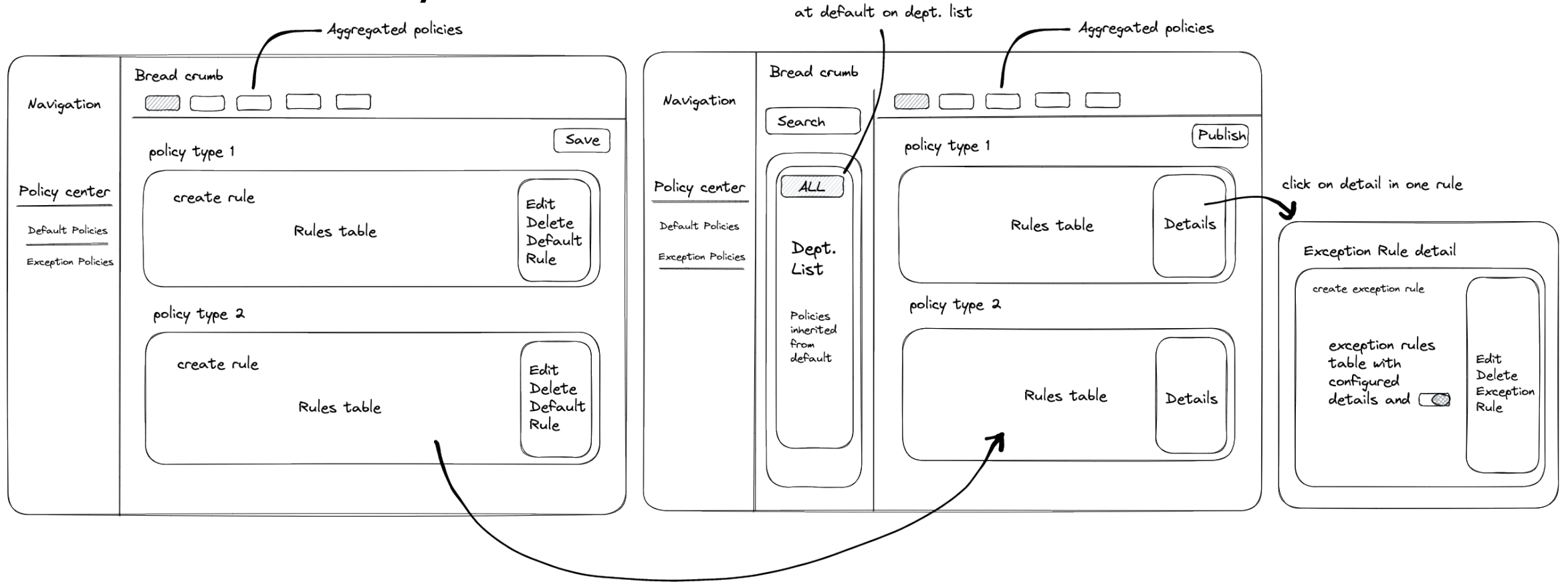

All is Selected

Same policies and rules for Connect default and exception

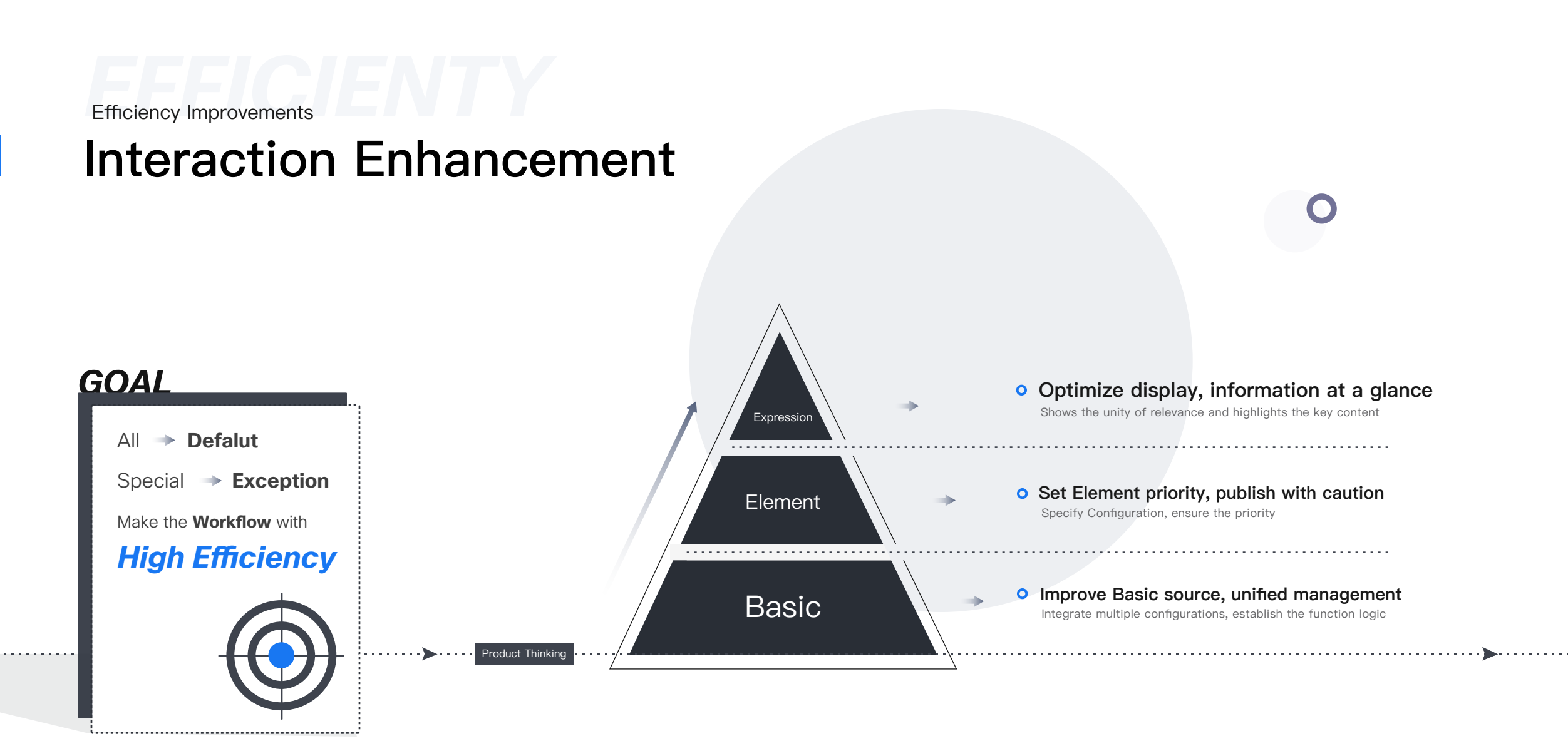

# **Efficiency Problems**

# Exsiting Workflow

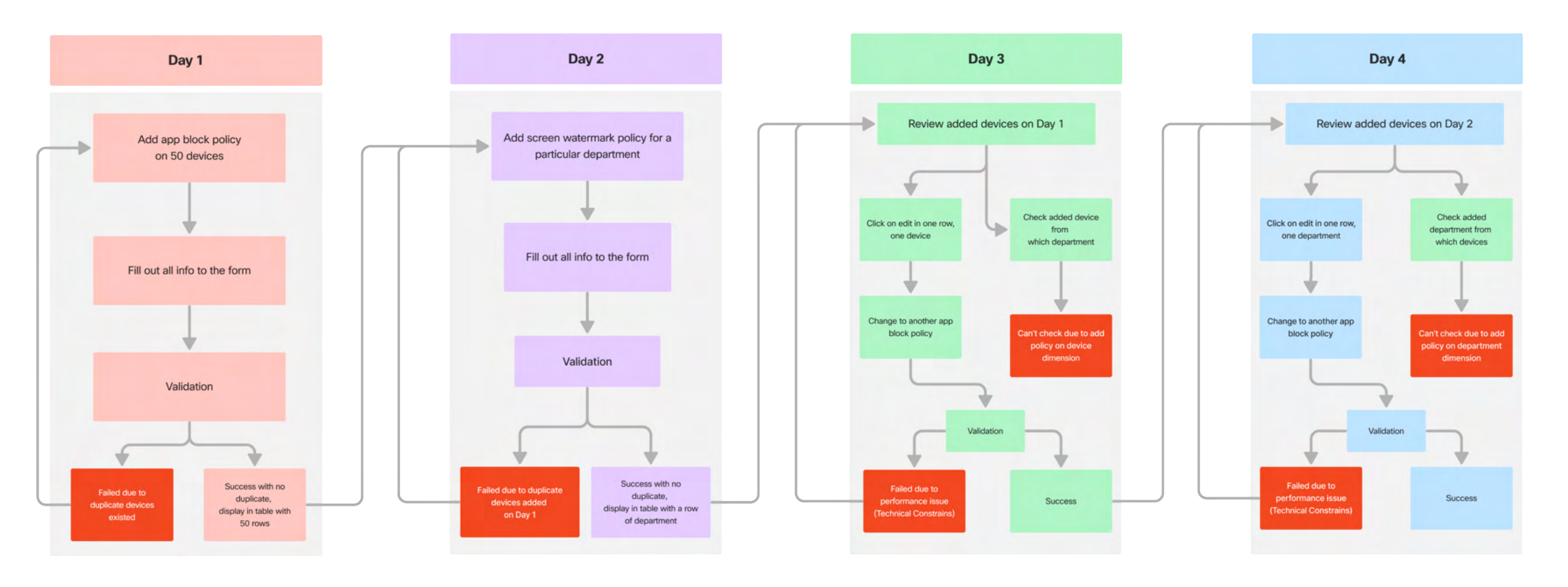

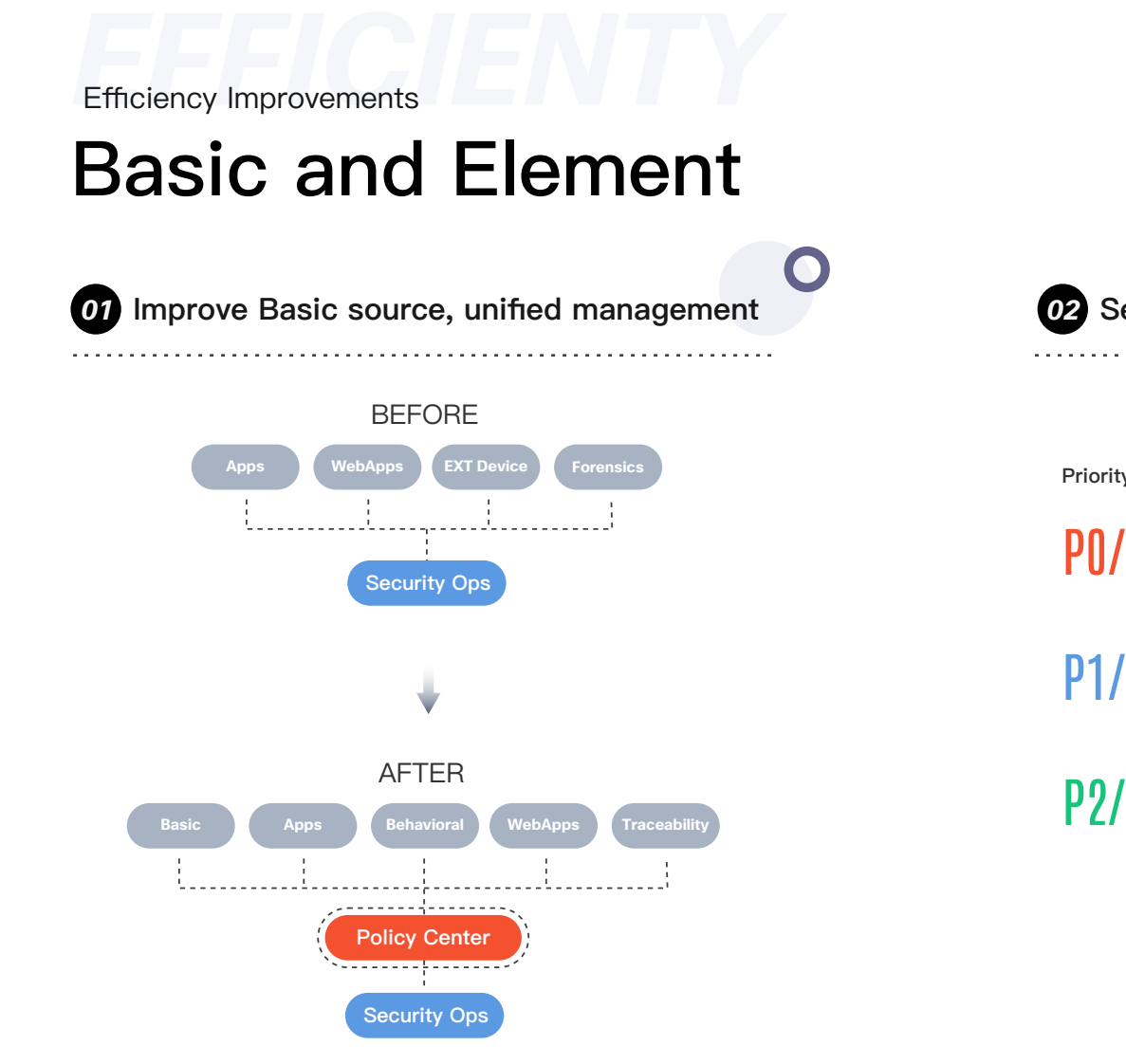

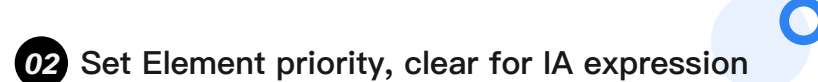

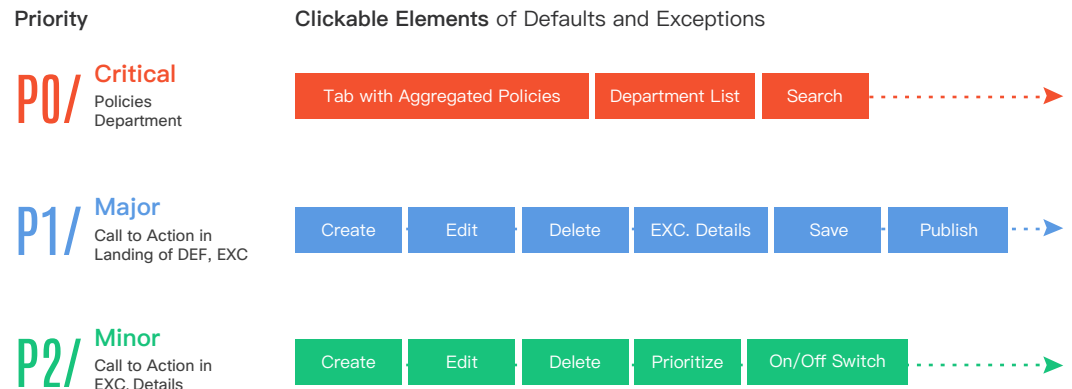

**Efficiency Improvements** 

 $- - - -$ 

# Expression

*03* **Optimize display, information at a glance**

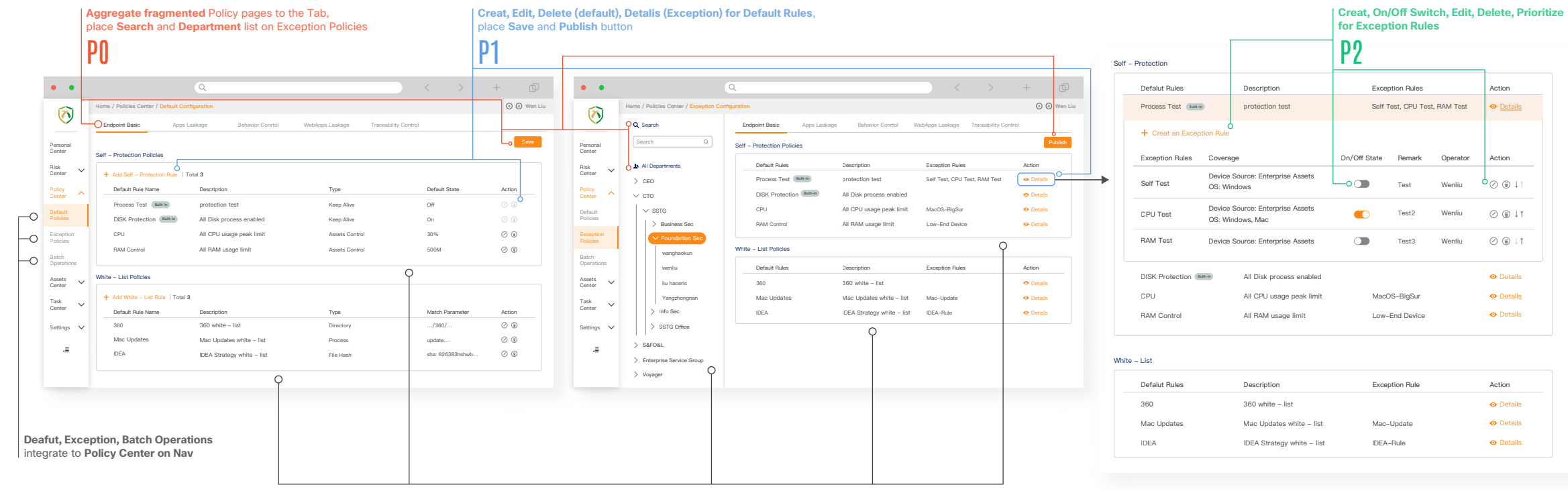

**Same rules** for connection between default and exception

 $\bullet$ 

# **Efficiency Improvements** Simplified Workflow

![](_page_20_Figure_1.jpeg)

![](_page_20_Figure_2.jpeg)

**EXAMPLE 2018**<br>Empowerment Design System Empowerment

# Design System in Operation Scenarios

![](_page_21_Figure_2.jpeg)

# **Design System Empowerment**

## Design System Model

![](_page_22_Figure_2.jpeg)

#### Major Icons Add / New **Search** Edit Delete  $\mathsf Q$ View Details Settings Warning Priority  $\bullet$ 春 А Configure Back User Refresh  $\equiv$ 1  $\leftarrow$ Diagnostic Analysis Conference Document  $\mathcal{A}_{\mathbf{r}}$  $\mathbf{H}$ 1h Colors **Severity Palette** Critical Color: #FF1744 Major Color: #FF7D00 Minor Color: #FFDD00 Warning Color: #40C4FF Info Color: #00C7B3 **High Severity Palet** Other Critical Level 1 Critical Level 2 Critical Level 3 Critical Level 4 Unused / Disabled Other / No Data Total Color: #555555 Color: #FF1744 Color: #FF4569 Color: #FF748F Color: #FFB9C7 Color: #DDDDDD Color: #999999 **Standard Palette**

 $\bullet$ 

Ò

l.

![](_page_22_Figure_4.jpeg)

#### **Font Guide**

![](_page_22_Picture_440.jpeg)

# **UI Design Pattern Design System Empowerment**

![](_page_23_Figure_1.jpeg)

![](_page_23_Figure_2.jpeg)

![](_page_23_Figure_3.jpeg)

![](_page_23_Picture_377.jpeg)

**Design System Empowerment** 

# Design Principles

![](_page_24_Figure_2.jpeg)

Clear **Direction** for Implementation

**Establish Design Specifications** (Redline-Spec)

Deliver with **Hi-Fidelity** Mockups

Ensure Product **Standardization**

*Collaborative Process* 

## Teamwork, Dreamwork

![](_page_25_Figure_2.jpeg)

#### Set Rule Rule Name Rule Type Effective Target Remark **RECK** Any  $\overline{\bullet}$  Any  $\mathbf{v}$  $\overline{\bullet}$  Any Search **GATE** Personal<br>Center 原地文件 Type Operator Center Type Center Date & Time Any  $\bullet$  Any  $\bullet$   $\bullet$   $\bullet$  2020-10-03 - 2021-02-25 *GOAL* Risk **结果1:00高市街** Center — Add Batch Exception Rules │ Total 9 Delete Selected Create Data Export Task │ 휴 在设备页面通过usid数据设备,先去看原始日志去查询高职员工电脑内有设有数据文件 Policy Center **Type** Rule Name Bule Type Set Rule Date & Time Effective Target Action Remark Operator Let End Users (SecOps) Low End Control Google Drive Foundation Sec Iow end managment Bulk haokun 2021-07-04 06:25:07 low end managment  $\oslash$   $\circledcirc$ Default Policies  $\Box$  USB find the solution Control USB Storage bogontype123 02/20 meeting BPM Admin 2021-07-02 05:20:56 0 Q  $\blacktriangleright$  . . . . . . . . Exception Policies Win Mark 2021-03-18 02:58:25  $\odot$ Watermark Dark Watermark All watermark Contr... Manual haokun All Batch Low End Control Google Drive Foundation Sec Bulk haokun 2021-07-04 06:25:07 low end managment  $\odot$ Based on the usability testing result/note, Operatio  $\Box$  USB  $\circ$ 食肉不耐の天以上没有豊米県 ・通过查询员工工号调取误员 毎一个员工最后一次登录都可<br>- 工的xxie或者资产号, 以查得到<br>- Control+F 的微索方式或者 Control USB Storage bogontype123 02/20 meeting BPM Admin 2021-07-02 05:20:56 validate and optimize the solution T. Plusid. Assets Center LIPpauks<br>(后国技术展開: カア減少規<br>1、前国英規性) Win Mark 2021-03-18 02:58:25  $\oslash$   $\circ$ **Watermark** Dark Watermark All All watermark Contr. Manual haokun ·导出ow"。<br>· 在下数約ow文件中 Low End Control Google Drive low end managment Foundation Sec Bulk haokun 2021-07-04 06:25:07  $\oslash$   $\circ$ Control+千手动程素品工ID Task Center 号找到资产号码。<br>再到资产页面通过找到的信  $\Box$  USB Control USB Storage BPM 2021-07-02 05:20:56  $\oslash$ bogontype123 02/20 meeting Admin Settings Win Mark 2021-03-18 02:58:25  $\oslash$   $\odot$ Dark Watermark All watermark Contr. haokun Watermark All Manual  $\epsilon \equiv 1$  $\sim$  Row 10  $\,$  25  $\,$  50  $\,$  Row 10  $\,$  25  $\,$  50  $\,$   $\,$   $\sim$   $\,$   $\sim$   $\,$   $\sim$   $\,$   $\sim$   $\,$   $\sim$   $\,$   $\sim$   $\,$   $\sim$   $\,$   $\sim$   $\,$   $\sim$   $\,$   $\sim$   $\,$   $\sim$   $\,$   $\sim$   $\,$   $\sim$   $\,$   $\sim$   $\,$   $\sim$   $\,$   $\sim$  Testing note: **User need batch operations**

**Convincing Stakeholders** 

## Articulating Design Decisions

![](_page_26_Picture_704.jpeg)

My Approach: Expand a row for Rule Details after User click on Details (Proceed Version  $\blacktriangledown$ )<br> *COLLABORATION* **Stakeholder Expected:** Display a Rule Details Model after User click on Details **and Approach: My Approach: Expand** a row for Rule Details after User click on Details (Proceed Version  $\checkmark$ )

### *VALIDATION* UX Validation **Data result after launch**

After 7 days of launch, collaborate with data scientists to ensure the data from internal analytics tools are accurate.

![](_page_27_Picture_161.jpeg)

### **Survey Model** UX Validation result after new policy configuration features luanched

After 7 days of launch, send the survey to 10 SecOps and combine the data from data analytics tools to calculate.

![](_page_28_Picture_2.jpeg)

![](_page_28_Figure_3.jpeg)

# *PROJECTS* Empowering others with same Design System

Applying design system empowerment on other products allows for the seamless integration of design elements and principles, resulting in a cohesive user experience and strengthening the overall brand identity. Fostering a shared understanding and language across cross-functional teams and disciplines.

# Wen Liu 0 1667 查看详情 小桔科技在北京成立并推出磷竭打车APP sunted 02月  **400 × 100 × 100 × 100 × 100 × 100 × 100 × 100 × 100 × 100 × 100 × 100 × 100 × 100 × 100 × 100 × 100 × 100 × 100 × 100 × 100 × 100 × 100 × 100 × 100 × 100 × 100 × 100 × 100 × 100 × 100 × 100 × 100 × 100 × 100 × 100 × 10** 老板: xxx | 大老板: xxx | 员工: xxx<br>快暂和技在机构成立并推出保的打车APP; 双方均为用户提供出租车在线叫车报务。 03 音看详情 2018测试  $-18$ snB 江苏族共同语[1],也是中国的国家通。 国内 WenL L Wently **SHORE**  $0.025$ **AND THERE** 事件时间 2022-03-28 18:49:38 查看详情 12.1.12.15 告誓内容 上报时间 2022-03-28 18:49:48  $= 10$ 研究成时间 计算字线时间 MTTD 查看详情 MTTR 用途 操作 的范德萨发 查看详情 文收起 皇看洋情 自中情报标签 urls 2022-03-28 地球協会 医目 subject<sup>1</sup> 資格体情 用途 宣看详情 **AHUBIA (38)** H-0003: Find 'password input' in web page 发件报务器(P 192.168.254.1 ) H-0007: No spf record/ SPF record verify fail **RRIFE BUNGHALLES** RNHz 查看详情 H-0008: Hit ldr black intelligence report H-0009: Hit black server loc 2001年1月1日起, 中国 H-0010: This is a new do "rule\_info"-1 宣看详情 zg@best.adu.cn  $\circledR$ 主页/ 图尔管理 / 建炉通道 取性人材素 阿斯基县 資看詳情 **BB**UNA **ISBSPARE CORPORATION ISBSPA** 上 Wen Liu **REBLOG** 皇看洋情 6918 部外系統备案通知 8888 教育培训 宣看详情 Vestougena 口 剑鞭  $-9.2083048$  $N/k \geq$ **BRAZESBAR** 查看详情 移动出行曲线 VivaTougase 开始普及  $+ 1024$ 宣看详情  $0.2018404B$ assa 2018测试 04-06 新员工入职培训 **R699** 04-05 到首款机房 EdIe 04-01 4月1创建的丰厚 03-29 主题 tray  $0.2021802R$ 02-30 这是一个重要的信息安全培训 小時間を支変成文 公司管理制度 井橋出場明打车APP  $7300$  $02 - 30$ Illarn 公司管理制度文案1 02-31  $\n **64.9**\n$ 公司管理制度文案2 9 2022年04日 **B** IRBR 4月18日的数量 公司管理制度文章3 公司管理制度文本4 G BESH 公司管理制度文案5 公司管理制度文章6  $_{222264}$  $\hat{u}$  sagp 公司管理制度文案7  $04 - 06$  111 02-31 公司管理制度文案8 04-01 4月1 超的数据 公司管理制度文案9 02-03 小桔科技在北京成立并推出清澈...<br>04-10 2018测试 2可言理制度文案10 04-10 2018测试 04-05 移动出行由此开始普及 *PROJECTS*

### Design System for Cross-Functional Teams Design System for Cross-Functional Teams

## DiDi Privacy Center

#### **Background:**

**• Compliance Requirement** need to build from scratch

#### **Goal:**

• Clickable Prototype for an **e!cient, scalable, and user-friendly** privacy center

#### **Action:**

- **Empower EagleEye Design System** with reusable UI components and design patterns
- **Collaborate with cross-functional teams** to ensure the design system effectively
- **Test and validate the usability** through user research

#### **Result:**

- Achieve a **cohesive, consistent, and on-brand** privacy center design
- Improve user experience metrics such as **engagement and adoption rates**
- Align with **evolving user needs and business goals.**

![](_page_30_Figure_14.jpeg)

![](_page_30_Picture_223.jpeg)

![](_page_30_Picture_224.jpeg)

### **EXPONSION System for Cross-Functional Teams** Design System for Cross-Functional Teams

## Anti Intrusion IDR Platform

#### **Background:**

• The current design has **inconsistencies and usability issues**

#### **Goal:**

• Applying EagleEye Design System for **better consistency, usability, and scalability.**

#### **Action:**

- **Empower EagleEye Design System** with reusable UI components and design patterns
- **Working closely with cross-functional teams** to ensure its effective implementation
- Validate the effectiveness of the design system through user research and A/B testing.

#### **Result:**

- **Increase user satisfaction and engagement**, resulting in conversion rates and task success rates
- Establish a **cohesive and consistent brand identity** across the platform
- Align with **evolving user needs and business goals.**

![](_page_31_Picture_90.jpeg)

EagleEye Large screen **Talent Development** 

# Data Visualization

**Mentored and collaborated with intern** to successfully complete projects from **conception to launch.**

**Enhanced product competitiveness** and **increased client conversion** rates during commercialization.

![](_page_32_Picture_4.jpeg)

### **Talent Development** DiDi Intl. Privacy Platform

- **Provided mentorship to intern while collaborating** on the complete **re-design the entire platform** for global internal customers.
- **Concluded design patterns and specification,** resolved UX issues to achieve a consistent and intuitive design that **increased task success, adoption, and engagement rates** and met user needs.

![](_page_33_Picture_3.jpeg)

![](_page_33_Picture_4.jpeg)

### **CONTROLLER**<br>CONTROLLER CONTROLLER Endorsements from PMs

## Influence on PMs

![](_page_34_Figure_2.jpeg)

![](_page_34_Picture_3.jpeg)

**SSO Center - Product Lead** SSTG/Info Sec/Engineering Platform/ Sec Architecture

![](_page_34_Picture_5.jpeg)

**Anti-Intrusion IDR - Product Lead** SSTG/Info Sec/Cyber Sec/ Anti-Intrusion

"From the international privacy platform to the domestic privacy center product build, Wen not only has continuous high-quality design output, but also led the team to build UI design specifications to provide strong support for compliance work, and all teams are very recognized."

![](_page_34_Picture_8.jpeg)

**Privacy Center - Product Manager** SSTG/Info Sec/Engineering Platform/ Sec Architecture

# Design Showcase

Cisco Network Assurance Engine Prototype

![](_page_36_Picture_480.jpeg)

![](_page_36_Picture_481.jpeg)

![](_page_36_Picture_482.jpeg)

![](_page_36_Picture_483.jpeg)

View route counts on all leafs

![](_page_36_Picture_484.jpeg)

View policy CAM usage on all leafs

#### Real-time Change Analysis (RTCA) ▼  $\mathbb{R}$ 30 Events count Events count 20 10 0 5 AM 8 AM 11 AM

#### Event Analysis

![](_page_37_Figure_2.jpeg)

![](_page_37_Figure_0.jpeg)

![](_page_37_Figure_4.jpeg)

![](_page_37_Figure_7.jpeg)

**Critical** Major Minor

**O** Critical Events **O** Major Events **O** Minor Events

![](_page_37_Figure_13.jpeg)

![](_page_37_Figure_9.jpeg)

![](_page_37_Figure_11.jpeg)

![](_page_37_Figure_5.jpeg)

![](_page_37_Figure_16.jpeg)

![](_page_37_Figure_15.jpeg)

![](_page_37_Figure_10.jpeg)

![](_page_37_Figure_3.jpeg)

![](_page_37_Figure_12.jpeg)

![](_page_37_Figure_14.jpeg)

![](_page_37_Figure_17.jpeg)

#### Tenant Security Events

![](_page_38_Picture_832.jpeg)

#### **10** total events

![](_page_38_Picture_19.jpeg)

![](_page_38_Picture_833.jpeg)

Other **e o**<br>vzAny **InstP**  $\circledcirc$ 

![](_page_38_Picture_834.jpeg)

P1

![](_page_38_Figure_6.jpeg)

![](_page_38_Picture_835.jpeg)

![](_page_38_Figure_7.jpeg)

nas-mc-np...-01-epg

![](_page_38_Picture_836.jpeg)

![](_page_38_Figure_3.jpeg)

![](_page_38_Picture_837.jpeg)

![](_page_38_Figure_2.jpeg)

![](_page_38_Figure_1.jpeg)

![](_page_38_Figure_0.jpeg)

Violation Count

![](_page_38_Figure_12.jpeg)

![](_page_38_Figure_13.jpeg)

![](_page_38_Figure_14.jpeg)

#### Security Enforcement Health

#### to Back

![](_page_39_Figure_0.jpeg)

![](_page_39_Figure_3.jpeg)

![](_page_39_Picture_211.jpeg)

![](_page_40_Picture_424.jpeg)

No chang set

Cross launch to APIC

![](_page_40_Figure_0.jpeg)

![](_page_41_Figure_0.jpeg)

Selector 4

×.

Proin a quam quis lectus blandit congue vitae sed orci.

Cras bibendum consequat turpis, id pellentesque purus volutpat

vehicula. Etiam iaculis justo vitae sem sollicitudin, vitae euismod

enim elementum.

Fusce elementum dignissim diam, id volutpat tortor. Aliquam vitae quam luctus, fringilla augue quis, pulvinar diam. Duis quis lorem

![](_page_42_Picture_456.jpeg)

![](_page_42_Picture_12.jpeg)

RD

![](_page_42_Picture_457.jpeg)

![](_page_42_Figure_0.jpeg)

Req4 Req5 Req3 View All 13

> Req4 Req8

### Create New Obejct Selector

![](_page_42_Figure_3.jpeg)

#### Add Excluded EPGs

![](_page_42_Figure_4.jpeg)

![](_page_42_Picture_9.jpeg)

12 Object Selectors | 三 | 脊

#### EPGs Matching the Object Selector Criteria

![](_page_42_Picture_458.jpeg)

![](_page_43_Picture_170.jpeg)

![](_page_44_Figure_0.jpeg)

# **Thank You**